## **z390**

# **Storage Services Guide**

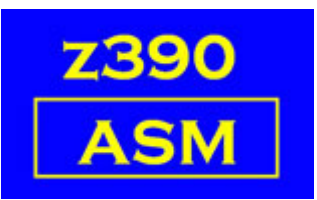

### Automated Software Tools Corporation

**[Function Table and links](#page-1-0) [Other Macros and links](#page-1-1) [Change Summary](#page-7-2) [Trademarks](#page-7-1) [Credits](#page-7-0)**

#### <span id="page-1-0"></span>**Function Table**

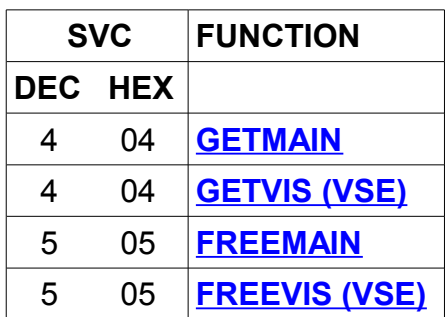

#### <span id="page-1-1"></span>**Other Macros**

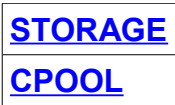

#### <span id="page-1-2"></span>**STORAGE**

name STORAGE OBTAIN,LENGTH=,LOC=,COND= Acquire storage name STORAGE RELEASE, ADDR=, LENGTH= Free storage

An alternative to GETMAIN and FREEMAIN.

 See the equivalent descriptions below: LENGTH= becomes the GETMAIN/FREEMAIN parameter LV= LOC= is the same COND=NO (default) is the GETMAIN type R COND=YES is the GETMAIN type RC ADDR= becomes the GETMAIN/FREEMAIN parameter A=

#### <span id="page-2-0"></span>**GETMAIN**

```
name GETMAIN type,LV=,LOC=,A=
Acquire storage.
```
type is mandatory

- R Obtain storage unconditionally. The default location is below 16M.
- RC Obtain storage conditionally. The default location is above 16M. The return code indicates whether the acquisition was successful.
- RU Obtain storage unconditionally. The default location is above 16M.

LV= is mandatory

- LV=n Obtain n bytes (maximum value of n is 2G-1)
- LV=nK Obtain nK bytes (maximum value of n is 2097151)
- LV=nM Obtain nM bytes (maximum value of n is 2047)
- LV=(reg) Length required is in GRreg
- Note: All storage requests will be rounded up to the next 8-byte boundary and is not initialised.

LOC= is optional

 If omitted, type R will default to LOC=ABOVE, types RC and RU will default to LOC=BELOW.

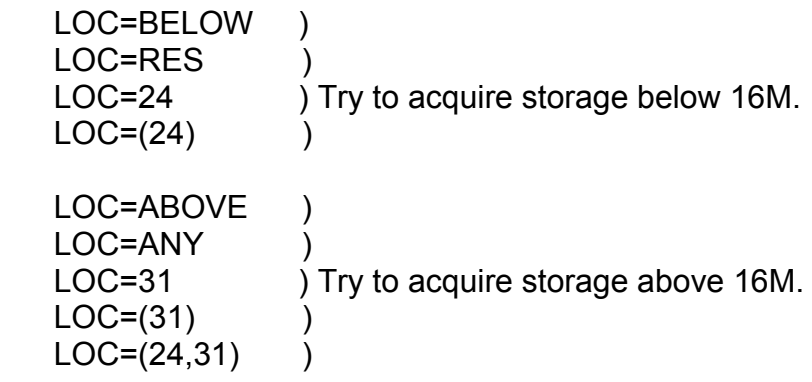

A=label is optional

A=(reg) is optional

 After successful completion GR1 will contain the address of the acquired storage. This 4-byte address may be placed at label, or at the address in GRreg.

The length will be returned in GR0, rounded as necessary.

Also see **[Advanced topic](#page-3-0)** below

Examples:

 Getmain 1024 bytes below 16M, unconditionally GETMAIN R,LV=1024

 Getmain number of bytes in GR3 below 16M, conditionally, GETMAIN RC,LV=(R3),LOC=BELOW

#### <span id="page-3-0"></span>**Advanced topic:**

 Storage is limited by the MEM(nnn) parameter on CALL EZ390, with nnn in Megabytes. The default is MEM(1). When the value is 16 or less then all GETMAINs will allocate storage LOC=BELOW. When the value is above 16, then 16M is available LOC=BELOW and the rest LOC=ABOVE.

There is a preset maximum of MEM(50) set by Java.

 If this is insufficient, then code -Xmx nnnnnnnnn after the -Xrs option on CALL EZ370 to extend the MEM limit. WARNING: Over-extending memory this way may degrade the performance of your operating system (eg. Windows).

Register Usage:

R0 = Input flags, output length

R1 = Input length, output address

R15= Return code

GR15 has a return code:

0 GETMAIN ok

4 Conditional request unsuccessful

Abends:

 S804 Invalid request Can occur if LRECL/BLKSIZE on a DCB are both zero S80A Unconditional out of memory

#### <span id="page-4-0"></span>**GETVIS**

name GETVIS LENGTH=,ADDRESS=,LOC= Acquire storage (VSE only). All forms map to GETMAIN R, LENGTH and ADDRESS are mandatory.

 Parameters map to GETMAIN as follows: LENGTH=n Maps to LV=n LENGTH=(reg) Maps to LV=(reg) ADDRESS=label Maps to A=label ADDRESS=(reg) GRreg is not a pointer, the GETMAINd area address is placed in GRreg. LOC= Maps the same.

Register Usage:

R0 = Input flags, output length

R1 = Input length, output address

R15= Return code

GR15 has a return code:

0 GETVIS ok

Abends:

 S804 Invalid request Can occur if LRECL/BLKSIZE on a DCB are both zero S80A Unconditional out of memory

#### <span id="page-5-0"></span>**FREEMAIN**

name FREEMAIN LV=,LA=,A= Free storage.

Specify either LV= or LA=, if both are present LV= will be ignored.

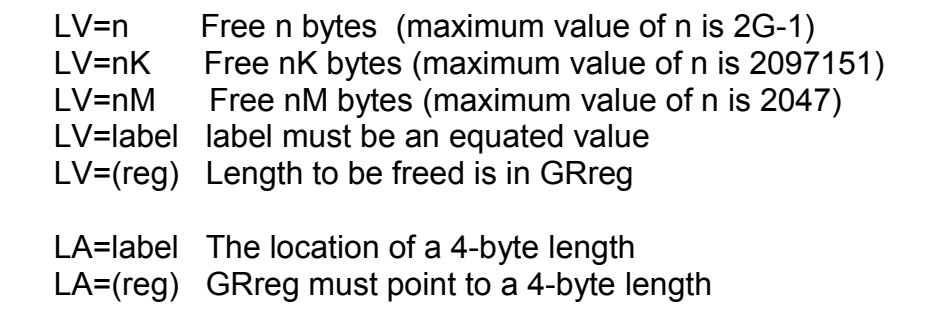

A= is optional

 If A= is omitted then GR1 must contain the address of the storage to be freed. A=label The location of the 4-byte address of the storage to be freed. A=(reg) The 4-byte address of the storage to be freed is in GRreg.

Notes:

The storage address specified must be on a doubleword boundary.

 A section of a previous GETMAIN may be freed. It is the programmer's responsibility to manage the resulting fragmentation.

Register Usage:

- $R0 = lenath$
- $R1$  = address

R15= return code

GR15 has a return code:

0 FREEMAIN ok

Abends:

S804 Invalid request

 S90A Attempt to FREEMAIN an area which is not on a doubleword boundary SA0A Attempt to FREEMAIN an area already free

#### <span id="page-6-1"></span>**FREEVIS**

name FREEVIS LENGTH=,ADDRESS= Free storage (VSE only). All forms map to FREEMAIN R, Defaults are LENGTH=(0) and ADDRESS=(1).

Parameters map to FREEMAIN as follows:

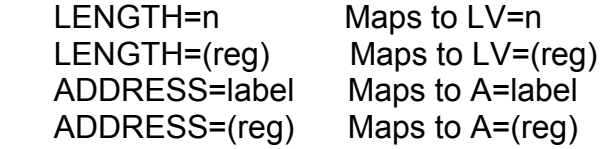

Register Usage:

 $R0 = lenath$ 

 $R1$  = address R15= return code

 GR15 has a return code: 0 FREEVIS ok

 Abends: S804 Invalid request

#### <span id="page-6-0"></span>**CPOOL**

BUILD obtains a storage area divided into cells, each subsequent GET retrieves the next cell. FREE and DELETE are not yet implemented.

CPOOL BUILD,CPID=label,PCELLCT=nnn, SCELLCT=nnn,CSIZE=nnn,HDR='...' CPID will contain the address of the GET routine for this cell PCELLCT contains the primary number of cells SCELLCT contains the secondary number of cells CSIZE is the size of each cell HDR is an optional string to identify the pool The GETMAIN size will be (PCELLCT+SCELLCT)\*CSIZE

CPOOL GET,CPID=label

 Get the next cell in this pool, GR1 contains the address or zero if all cells have been read

#### <span id="page-7-2"></span>**Change Summary**

June 10, 2011 Added note about alignment for FREEMAIN Added abend S90A to FREEMAIN Added new reason for abend S804 Added CPOOL

June 27, 2008 Added abend SA0A to FREEMAIN

January 18, 2008 Added abend and return code sections.

September 28, 2007 Added VSE Macros GETVIS and FREEVIS Added LOC=RES

July 10, 2007 All macros now list possible general register usage.

#### <span id="page-7-1"></span>**Trademarks**

IBM, CICS, VSAM and VSE are registered trademarks of International Business Machines Corporation.

#### <span id="page-7-0"></span>**Credits**

Author: Melvyn Maltz Shipping date: June 10, 2011 z390 version : V1.5.04 zCICS version: V10